## **Physical Science Selected Candididates 2019**

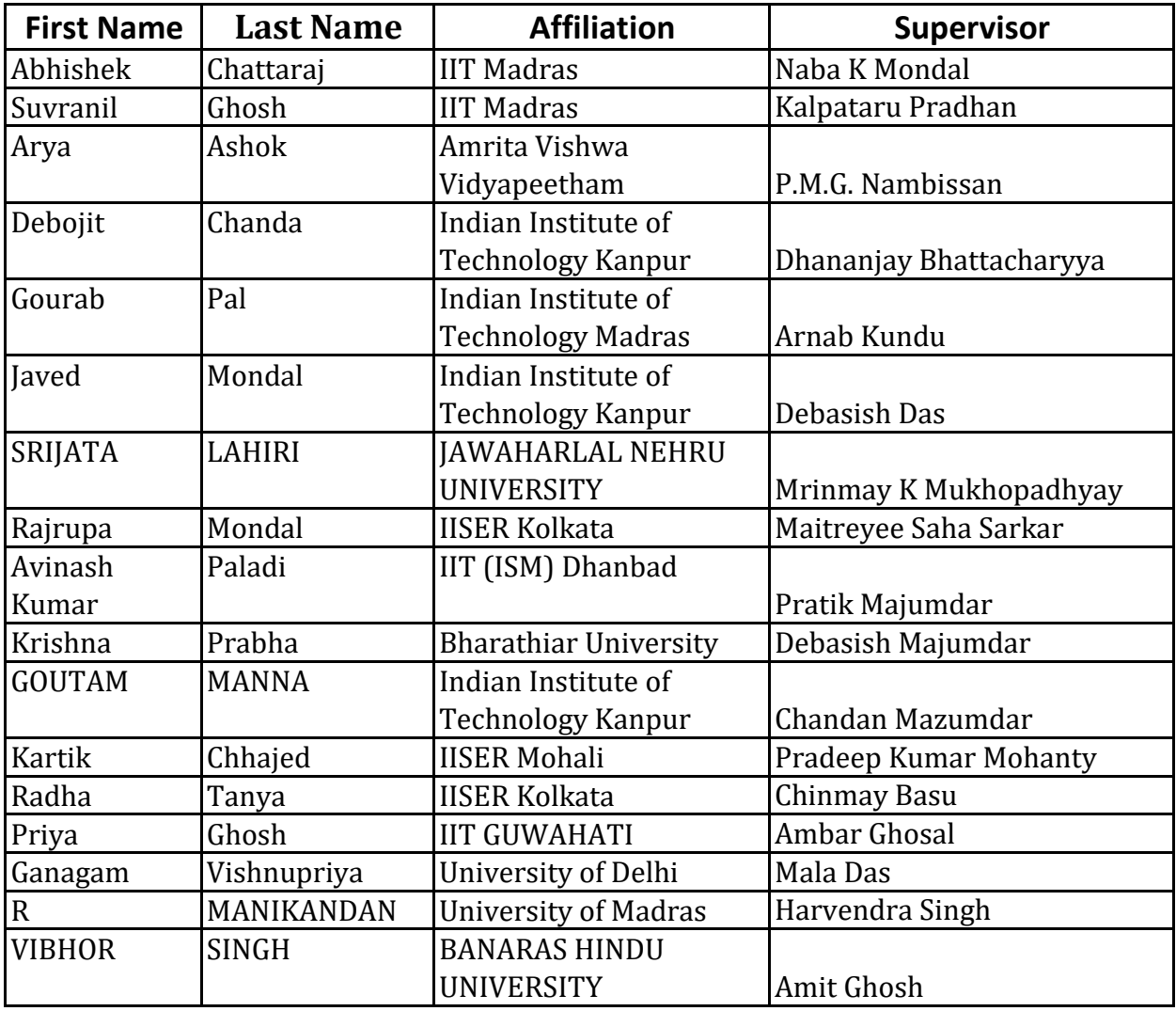